# Package 'ERPeq'

June 22, 2023

Type Package

Title Probabilistic Hazard Assessment

Version 0.1.0

Maintainer Emrah Altun <emrahaltun123@gmail.com>

Description Computes the probability density and cumulative distribution functions of fourteen distributions used for the probabilistic hazard assessment. Estimates the model parameters of the distributions using the maximum likelihood and reports the goodness-of-fit statistics. The recurrence interval estimations of earthquakes are computed for each distribution.

License GPL-3

Imports VGAM, invgamma, pracma, rmutil, methods, graphics

Encoding UTF-8

LazyData true

RoxygenNote 7.1.2

**Depends**  $R$  ( $>= 2.10$ )

NeedsCompilation no

Author Emrah Altun [aut, cre, cph], Gamze Ozel [ctb]

Repository CRAN

Date/Publication 2023-06-22 19:00:12 UTC

# R topics documented:

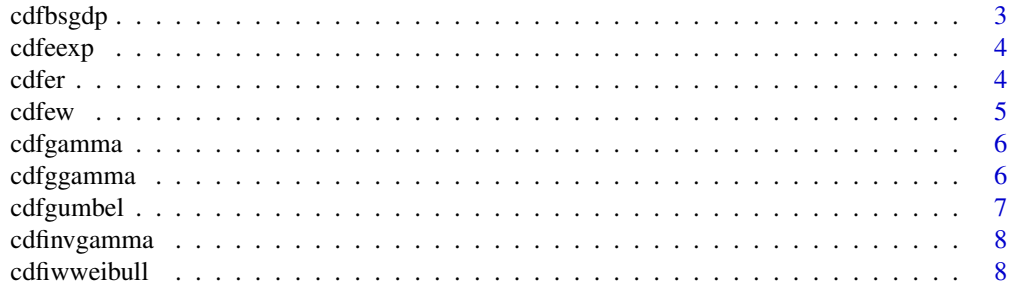

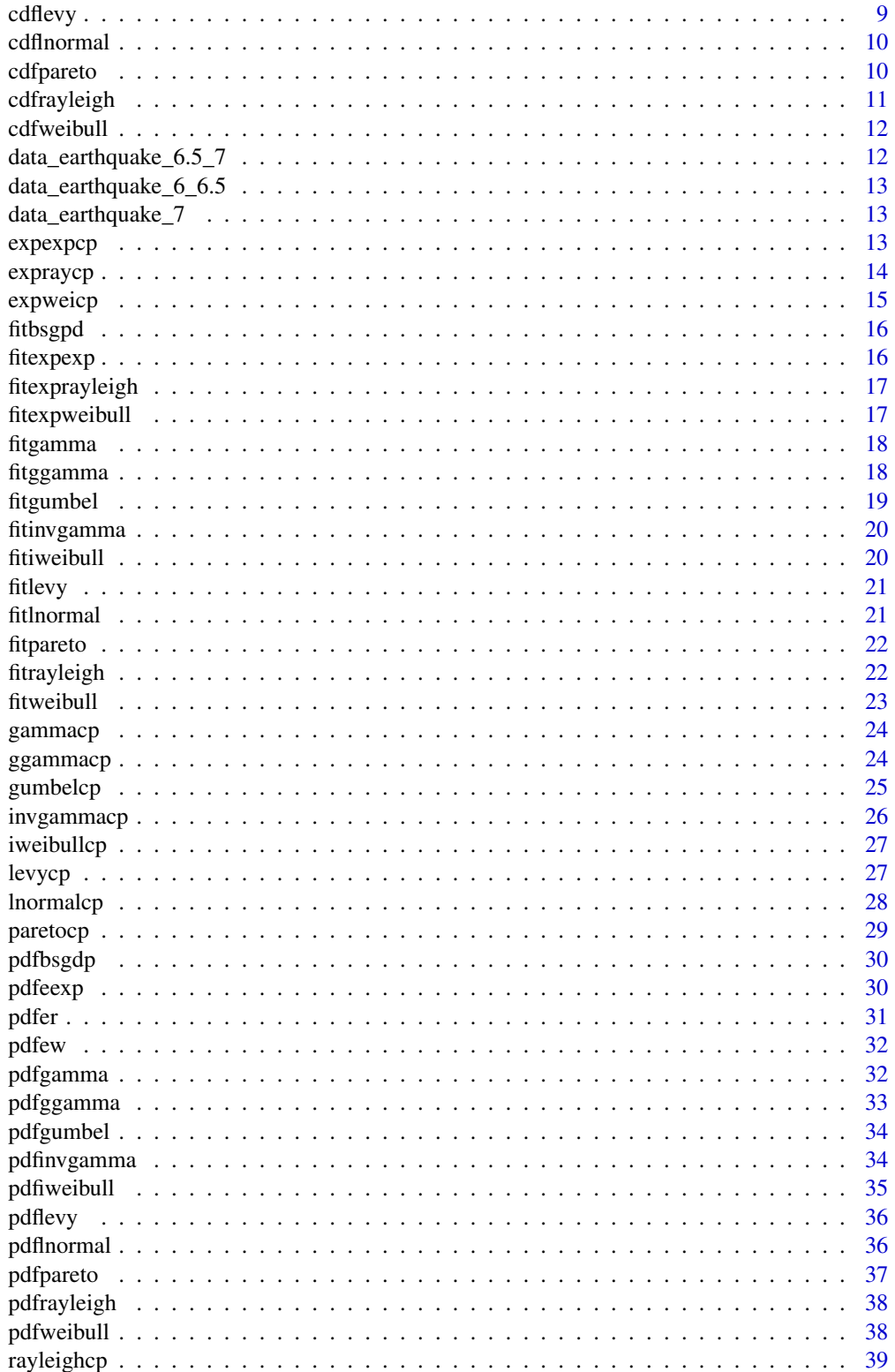

#### <span id="page-2-0"></span>cdfbsgdp 3

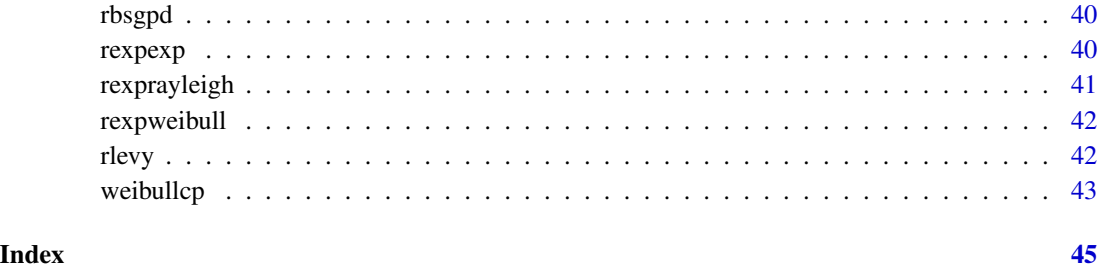

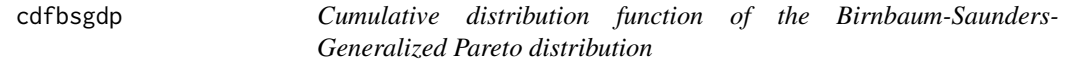

# Description

Cumulative distribution function of the Birnbaum-Saunders-Generalized Pareto distribution

# Usage

cdfbsgdp(par, x)

# Arguments

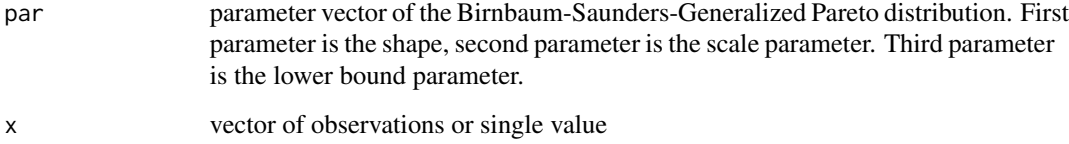

#### Value

return the value of the cdf of the Birnbaum-Saunders-Generalized Pareto distribution

#### References

Altun, E., Ozel, G. A novel approach to probabilistic hazard assessment: BSGPD model. (Under Review)

# Examples

cdfbsgdp(c(0.5,2,0.5),3)

<span id="page-3-0"></span>

Cumulative distribution function of the exponentiated exponential distribution

#### Usage

cdfeexp(par, x)

#### Arguments

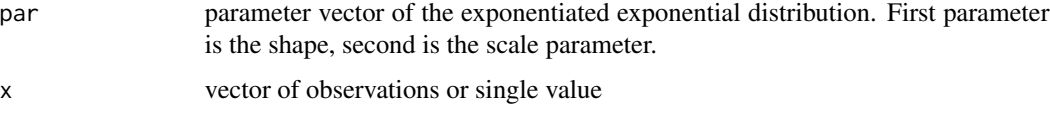

# Value

return the value of the pdf of the exponentiated exponential distribution

#### References

Gupta, R. D., & Kundu, D. (1999). Theory & methods: Generalized exponential distributions. Australian & New Zealand Journal of Statistics, 41(2), 173-188.

# Examples

cdfeexp(c(0.5,0.3),2)

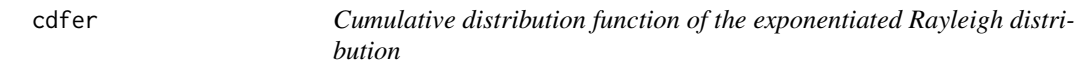

# Description

Cumulative distribution function of the exponentiated Rayleigh distribution

#### Usage

cdfer(par, x)

#### <span id="page-4-0"></span>cdfew 5

#### Arguments

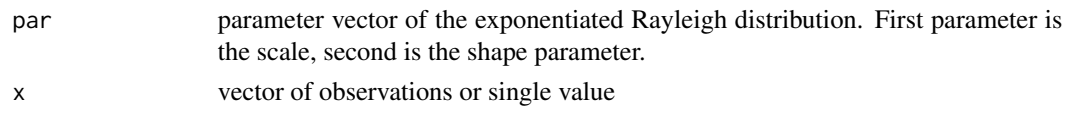

# Value

return the value of the pdf of the exponentiated Rayleigh distribution

# References

Vodă, V. G. (1976). Inferential procedures on a generalized Rayleigh variate. I. Aplikace matematiky, 21(6), 395-412.

#### Examples

cdfer(c(0.5,0.3),2)

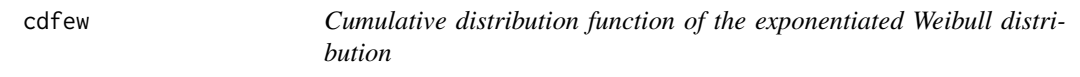

#### Description

Cumulative distribution function of the exponentiated Weibull distribution

#### Usage

cdfew(par, x)

#### Arguments

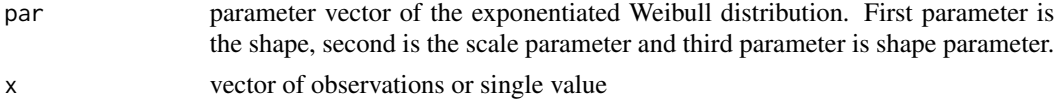

#### Value

return the value of the pdf of the exponentiated Weibull distribution

#### References

Mudholkar, G. S., & Srivastava, D. K. (1993). Exponentiated Weibull family for analyzing bathtub failure-rate data. IEEE transactions on reliability, 42(2), 299-302.

#### Examples

cdfew(c(0.5,0.3,0.6),2)

<span id="page-5-0"></span>

Cumulative distribution function of the Gamma distribution

# Usage

cdfgamma(par, x)

# Arguments

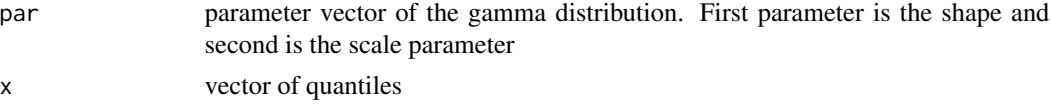

#### Value

return the value of the cdf of the gamma distribution

#### References

Johnson, N. L., Kotz, S. and Balakrishnan, N. (1995) Continuous Univariate Distributions, volume 1, chapter 21. Wiley, New York.

#### Examples

cdfgamma(c(2,3),5)

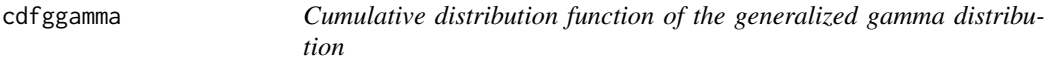

# Description

Cumulative distribution function of the generalized gamma distribution

#### Usage

cdfggamma(par, x)

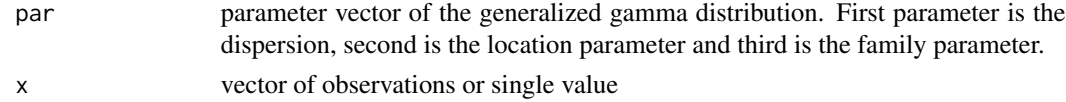

# <span id="page-6-0"></span>cdfgumbel 7

# Value

return the value of the pdf of the generalized gamma distribution

# References

Stacy, E. W. (1962). A generalization of the gamma distribution. The Annals of mathematical statistics, 1187-1192.

#### Examples

pdfggamma(c(2,5,3),3)

cdfgumbel *Cumulative distribution function of the gumbel distribution*

#### Description

Cumulative distribution function of the gumbel distribution

#### Usage

cdfgumbel(par, x)

#### Arguments

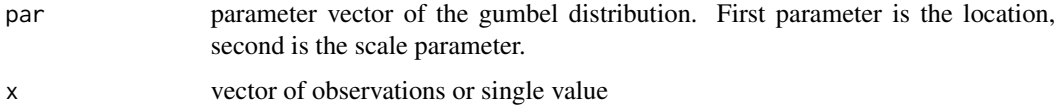

#### Value

return the value of the pdf of the gumbel distribution

#### References

Gumbel, E. J. (1941). The return period of flood flows. The annals of mathematical statistics, 12(2), 163-190.

# Examples

pdfgumbel(c(0.5,0.3),2)

<span id="page-7-0"></span>

Cumulative distribution function of the inverse gamma distribution

#### Usage

```
cdfinvgamma(par, x)
```
# Arguments

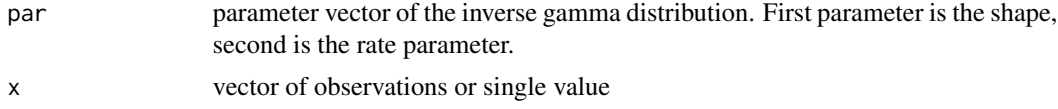

# Value

return the value of the pdf of the inverse gamma distribution

# References

Cook, J. D. (2008). Inverse gamma distribution. online: http://www. johndcook. com/inverse gamma. pdf, Tech. Rep.

#### Examples

 $cdfinvgamma(c(2,5,3),3)$ 

cdfiwweibull *Cumulative distribution function of the inverse Weibull distribution*

#### Description

Cumulative distribution function of the inverse Weibull distribution

#### Usage

cdfiwweibull(par, x)

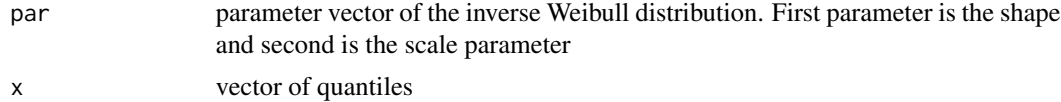

#### <span id="page-8-0"></span>cdflevy 9

# Value

return the value of the cdf of the inverse Weibull distribution

# References

Mudholkar, G. S., & Kollia, G. D. (1994). Generalized Weibull family: a structural analysis. Communications in statistics-theory and methods, 23(4), 1149-1171.

# Examples

cdfiwweibull(c(2,3),5)

cdflevy *Cumulative distribution function of the Levy distribution*

#### Description

Cumulative distribution function of the Levy distribution

#### Usage

cdflevy(par, x)

#### Arguments

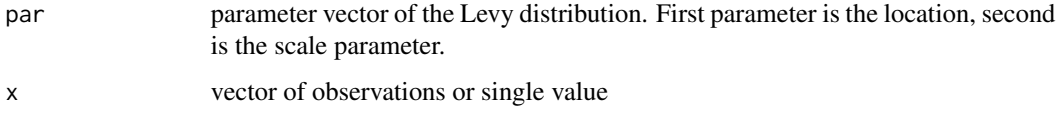

#### Value

return the value of the pdf of the Levy distribution

#### References

Nolan, J. P. (2003). Modeling financial data with stable distributions. In Handbook of heavy tailed distributions in finance (pp. 105-130). North-Holland.

# Examples

cdflevy(c(0.5,0.3),2)

<span id="page-9-0"></span>

Cumulative distribution function of the log-normal distribution

#### Usage

cdflnormal(par, x)

# Arguments

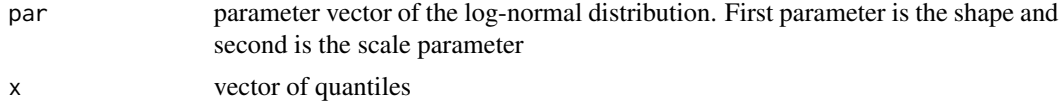

# Value

return the value of the cdf of the log-normal distribution

#### References

Heyde, C. C. (1963). On a property of the lognormal distribution. Journal of the Royal Statistical Society: Series B (Methodological), 25(2), 392-393.

#### Examples

 $cdfInormal(c(2,3),5)$ 

cdfpareto *Cumulative distribution function of the Pareto distribution*

#### Description

Cumulative distribution function of the Pareto distribution

#### Usage

cdfpareto(par, x)

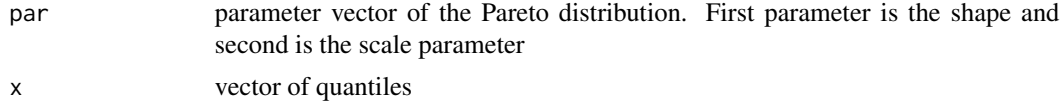

# <span id="page-10-0"></span>cdfrayleigh 11

# Value

return the value of the cdf of the Pareto distribution

# References

Arnold, B. C. (1983). Pareto Distributions, International Cooperative Publishing House.

# Examples

 $cdfparento(c(2,5),2)$ 

cdfrayleigh *Cumulative distribution function of the Rayleigh distribution*

# Description

Cumulative distribution function of the Rayleigh distribution

#### Usage

cdfrayleigh(par, x)

# Arguments

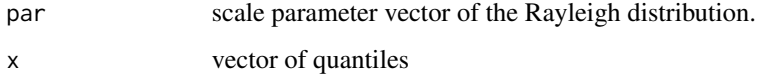

#### Value

return the value of the cdf of the Rayleigh distribution

# References

Siddiqui, M. M. (1964). Statistical inference for Rayleigh distributions. Journal of Research of the National Bureau of Standards, Sec. D, 68(9), 1005-1010.

# Examples

cdfrayleigh(c(2),5)

<span id="page-11-0"></span>

Cumulative distribution function of the Weibull distribution

#### Usage

cdfweibull(par, x)

# Arguments

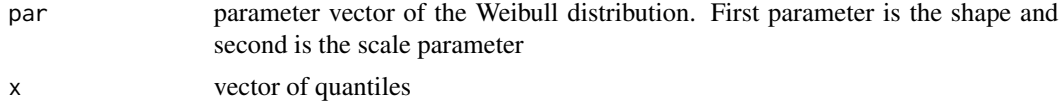

# Value

return the value of the cdf of the weibull distribution

#### References

Johnson, N. L., Kotz, S. and Balakrishnan, N. (1995) Continuous Univariate Distributions, volume 1, chapter 21. Wiley, New York.

#### Examples

cdfweibull(c(2,3),5)

data\_earthquake\_6.5\_7 *Earthquake dataset*

# Description

The elapsed time (year) between the earthquakes with 6.5 and 7 magnitudes in Turkey occured between the years of 1990-2021

# Usage

```
data_earthquake_6.5_7
```
#### Format

A numeric vector

<span id="page-12-0"></span>data\_earthquake\_6\_6.5 *Earthquake dataset*

# Description

The elapsed time (year) between the earthquakes with 6 and 6.5 magnitudes in Turkey occured between the years of 1990-2021

#### Usage

```
data_earthquake_6_6.5
```
#### Format

A numeric vector

data\_earthquake\_7 *Earthquake dataset*

#### Description

The elapsed time (year) between the earthquakes having the magnitudes higher than 7 in Turkey occured between the years of 1990-2021

# Usage

data\_earthquake\_7

#### Format

A numeric vector

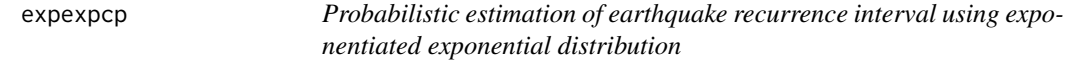

# Description

Computes the probability of an earthquake within a specified time "r" and elapsed time "te".

#### Usage

expexpcp(fit, r, te)

# <span id="page-13-0"></span>Arguments

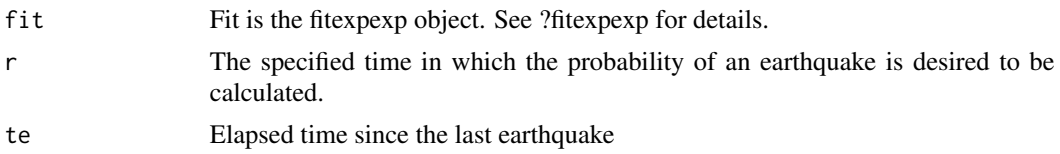

# Value

A numeric value

#### References

Pasari, S. and Dikshit, O. (2014). Impact of three-parameter Weibull models in probabilistic assessment of earthquake hazards. Pure and Applied Geophysics, 171, 1251-1281.

# Examples

```
fit=fitexpexp(c(1,1),data=data_earthquake_7)
expexpcp(fit,r=2,te=5)
```
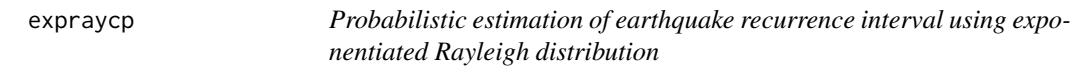

# Description

Computes the probability of an earthquake within a specified time "r" and elapsed time "te".

# Usage

expraycp(fit, r, te)

# Arguments

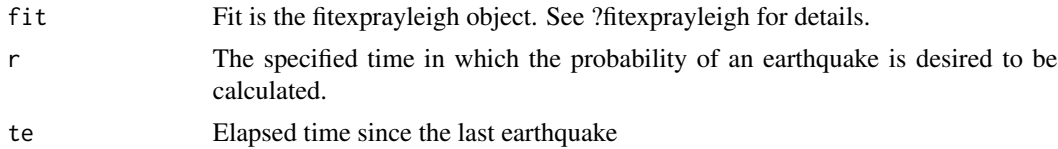

#### Value

A numeric value

#### References

Pasari, S. and Dikshit, O. (2014). Impact of three-parameter Weibull models in probabilistic assessment of earthquake hazards. Pure and Applied Geophysics, 171, 1251-1281.

#### <span id="page-14-0"></span>expweicp that the expansion of the expansion of the expansion of the expansion of the expansion of the expansion of the expansion of the expansion of the expansion of the expansion of the expansion of the expansion of the

# Examples

```
fit=fitexprayleigh(c(0.5,0.5),data=data_earthquake_7)
expraycp(fit,r=2,te=5)
```
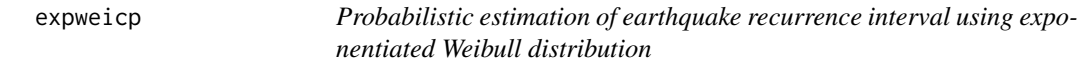

# Description

Computes the probability of an earthquake within a specified time "r" and elapsed time "te".

#### Usage

expweicp(fit, r, te)

# Arguments

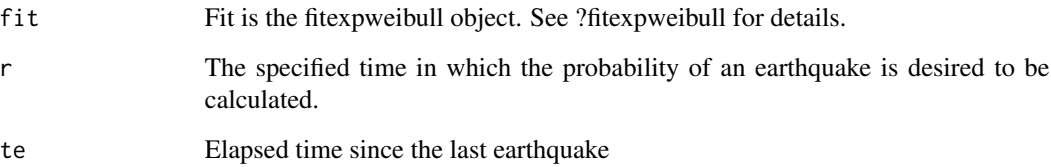

#### Value

A numeric value

#### References

Pasari, S. and Dikshit, O. (2014). Impact of three-parameter Weibull models in probabilistic assessment of earthquake hazards. Pure and Applied Geophysics, 171, 1251-1281.

# Examples

```
fit=fitexpweibull(c(1,1,1),data=data_earthquake_7)
expweicp(fit,r=2,te=5)
```
<span id="page-15-0"></span>

Fitting the Birnbaum-Saunders-Generalized Pareto distribution

# Usage

```
fitbsgpd(starts, data)
```
#### Arguments

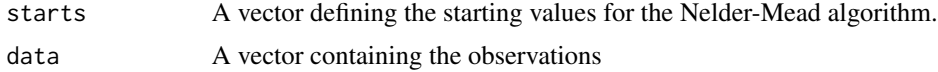

#### Value

List the estimated parameters of the distribution with standard errors and goodness-of-fit statistics.

# Examples

```
library(VGAM)
data=ERPeq::rbsgpd(500,5,0.7,0.2)
fitbsgpd(starts = c(1,1), data = data)
```

```
fitexpexp Fitting the exponentiated exponential distribution
```
#### Description

Fitting the exponentiated exponential distribution

# Usage

```
fitexpexp(starts, data)
```
#### Arguments

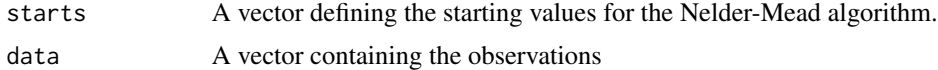

# Value

List the estimated parameters of the distribution with standard errors and goodness-of-fit statistics.

# <span id="page-16-0"></span>fitexprayleigh 17

# Examples

```
data=rexpexp(500,2,3)
fitexpexp(starts = c(2,2), data = data)
```
fitexprayleigh *Fitting the exponentiated exponentiated Rayleigh distribution*

#### Description

Fitting the exponentiated exponentiated Rayleigh distribution

# Usage

fitexprayleigh(starts, data)

# Arguments

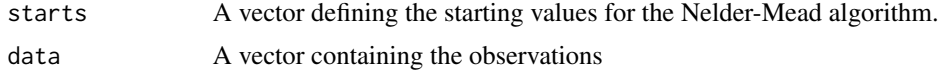

# Value

List the estimated parameters of the distribution with standard errors and goodness-of-fit statistics.

# Examples

```
data=rexprayleigh(500,2,3)
fitexprayleigh(starts =c(2,2),data=data)
```
fitexpweibull *Fitting the exponentiated Weibull distribution*

# Description

Fitting the exponentiated Weibull distribution

#### Usage

```
fitexpweibull(starts, data)
```
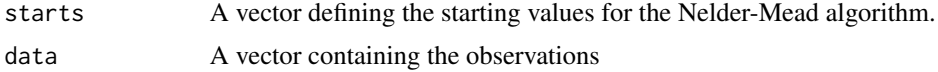

# Value

List the estimated parameters of the distribution with standard errors and goodness-of-fit statistics.

#### Examples

```
data=rexpweibull(500,2,3,5)
fitexpweibull(starts =c(2,2,2),data=data)
```
fitgamma *Fitting the gamma distribution*

# Description

Fitting the gamma distribution

# Usage

fitgamma(starts, data)

# Arguments

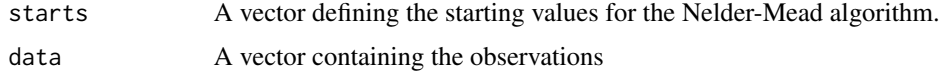

# Value

List the estimated parameters of the distribution with standard errors and goodness-of-fit statistics.

#### Examples

```
datagamma=rgamma(500,2,2)
fitgamma(starts =c(2,2),data=datagamma)
```
fitggamma *Fitting the generalized gamma distribution*

# Description

Fitting the generalized gamma distribution

#### Usage

fitggamma(starts, data)

<span id="page-17-0"></span>

#### <span id="page-18-0"></span>fitgumbel 19

#### Arguments

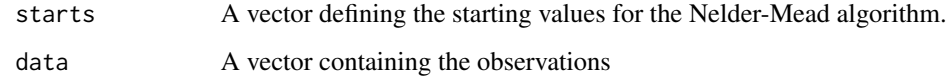

#### Value

List the estimated parameters of the distribution with standard errors and goodness-of-fit statistics.

# Examples

```
library(rmutil)
data=rggamma(500,2,2,2)
fitggamma(starts =c(1,1,1),data=data)
```
fitgumbel *Fitting the Gumbel distribution*

# Description

Fitting the Gumbel distribution

#### Usage

fitgumbel(starts, data)

# Arguments

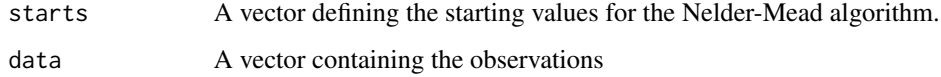

# Value

List the estimated parameters of the distribution with standard errors and goodness-of-fit statistics.

# Examples

```
library(VGAM)
data=rgumbel(500,2,0.5)
fitgumbel(starts =c(2,2), data=data)
```
<span id="page-19-0"></span>

Fitting the inverse gamma distribution

#### Usage

```
fitinvgamma(starts, data)
```
#### Arguments

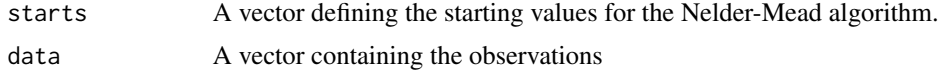

#### Value

List the estimated parameters of the distribution with standard errors and goodness-of-fit statistics.

# Examples

```
library(invgamma)
data=rinvgamma(500,2,0.5)
fitinvgamma(starts =c(2,2),data=data)
```
fitiweibull *Fitting the gamma distribution*

#### Description

Fitting the gamma distribution

# Usage

```
fitiweibull(starts, data)
```
#### Arguments

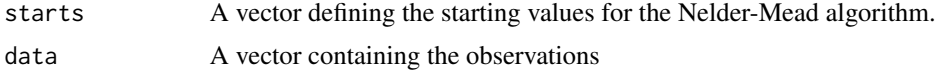

#### Value

List the estimated parameters of the distribution with standard errors and goodness-of-fit statistics.

#### <span id="page-20-0"></span>fitlevy 21

# Examples

```
set.seed(7)
data=rgamma(500,shape=1,scale=1)
fitiweibull(starts =c(0.5,0.5),data=data)
```
#### fitlevy *Fitting the Levy distribution*

# Description

Fitting the Levy distribution

# Usage

fitlevy(starts, data)

# Arguments

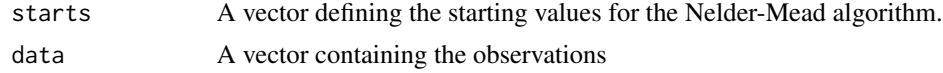

# Value

List the estimated parameters of the distribution with standard errors and goodness-of-fit statistics.

#### Examples

```
library(VGAM)
data=ERPeq::rlevy(100,2,0.1)
fitlevy(starts =c(0.1),data=data)
```
fitlnormal *Fitting the log-normal distribution*

# Description

Fitting the log-normal distribution

# Usage

```
fitlnormal(starts, data)
```
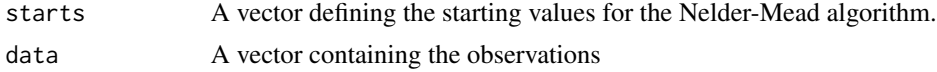

# Value

List the estimated parameters of the distribution with standard errors and goodness-of-fit statistics.

# Examples

```
data=rlnorm(500,2,0.5)
fitlnormal(starts =c(2,2),data=data)
```
fitpareto *Fitting the Pareto distribution*

# Description

Fitting the Pareto distribution

#### Usage

fitpareto(starts, data)

# Arguments

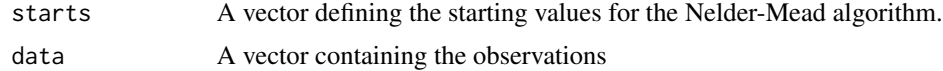

#### Value

List the estimated parameters of the distribution with standard errors and goodness-of-fit statistics.

# Examples

```
library(VGAM)
data=VGAM::rpareto(500,5,2)
fitpareto(starts =c(2),data=data)
```
fitrayleigh *Fitting the Rayleigh distribution*

# Description

Fitting the Rayleigh distribution

# Usage

fitrayleigh(starts, data)

<span id="page-21-0"></span>

#### <span id="page-22-0"></span>fitweibull 23

#### Arguments

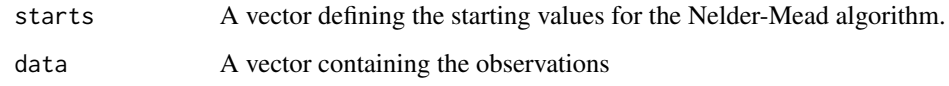

# Value

List the estimated parameters of the distribution with standard errors and goodness-of-fit statistics.

# Examples

```
library(VGAM)
data=rrayleigh(500,2)
fitrayleigh(starts =c(2),data=data)
```
# fitweibull *Fitting the Weibull distribution*

# Description

Fitting the Weibull distribution

# Usage

```
fitweibull(starts, data)
```
# Arguments

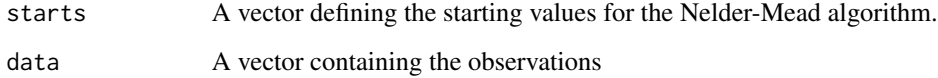

# Value

List the estimated parameters of the distribution with standard errors and goodness-of-fit statistics.

# Examples

```
dataweibull=rweibull(500,2,2)
fitweibull(starts =c(2,2),data=dataweibull)
```
<span id="page-23-0"></span>

Computes the probability of an earthquake within a specified time "r" and elapsed time "te".

#### Usage

gammacp(fit, r, te)

#### Arguments

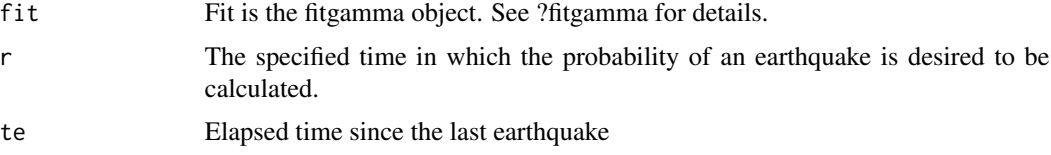

# Value

A numeric value

#### References

Pasari, S. and Dikshit, O. (2014). Impact of three-parameter Weibull models in probabilistic assessment of earthquake hazards. Pure and Applied Geophysics, 171, 1251-1281.

# Examples

```
fit=fitgamma(c(1,1),data=data_earthquake_6_6.5)
gammacp(fit,r=2,te=5)
```
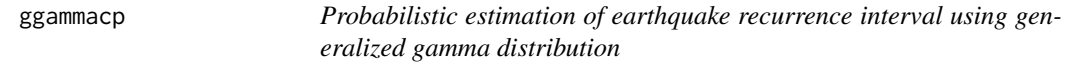

# Description

Computes the probability of an earthquake within a specified time "r" and elapsed time "te".

#### Usage

ggammacp(fit, r, te)

#### <span id="page-24-0"></span>gumbelcp 25

# Arguments

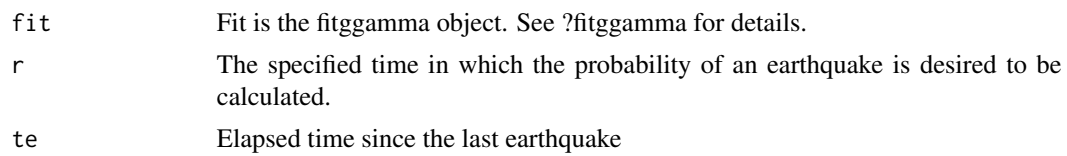

# Value

A numeric value

# References

Pasari, S. and Dikshit, O. (2014). Impact of three-parameter Weibull models in probabilistic assessment of earthquake hazards. Pure and Applied Geophysics, 171, 1251-1281.

# Examples

```
fit=fitggamma(c(1,1,1),data=data_earthquake_6_6.5)
ggammacp(fit,r=2,te=5)
```
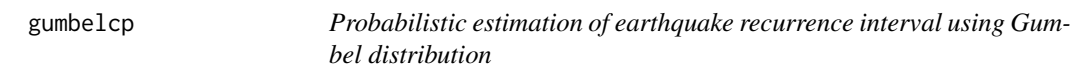

#### Description

Computes the probability of an earthquake within a specified time "r" and elapsed time "te".

# Usage

gumbelcp(fit, r, te)

#### Arguments

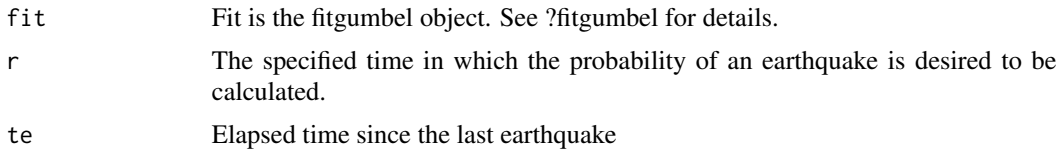

# Value

A numeric value

#### References

Pasari, S. and Dikshit, O. (2014). Impact of three-parameter Weibull models in probabilistic assessment of earthquake hazards. Pure and Applied Geophysics, 171, 1251-1281.

# Examples

```
fit=fitgumbel(c(1,1),data=data_earthquake_7)
gumbelcp(fit,r=2,te=5)
```
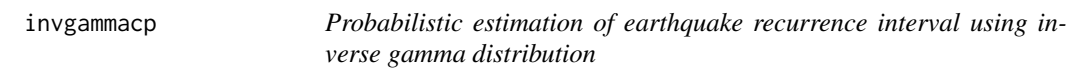

# Description

Computes the probability of an earthquake within a specified time "r" and elapsed time "te".

#### Usage

invgammacp(fit, r, te)

# Arguments

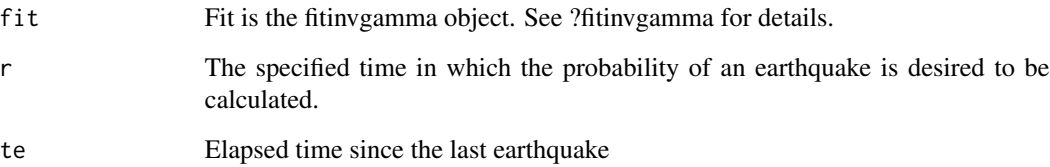

# Value

A numeric value

# References

Pasari, S. and Dikshit, O. (2014). Impact of three-parameter Weibull models in probabilistic assessment of earthquake hazards. Pure and Applied Geophysics, 171, 1251-1281.

# Examples

```
fit=fitinvgamma(c(1,1),data=data_earthquake_7)
invgammacp(fit,r=2,te=5)
```
<span id="page-25-0"></span>

<span id="page-26-0"></span>

Computes the probability of an earthquake within a specified time "r" and elapsed time "te".

#### Usage

iweibullcp(fit, r, te)

#### Arguments

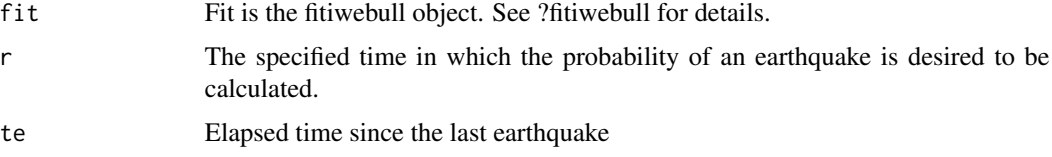

# Value

A numeric value

# References

Pasari, S. and Dikshit, O. (2014). Impact of three-parameter Weibull models in probabilistic assessment of earthquake hazards. Pure and Applied Geophysics, 171, 1251-1281.

# Examples

```
fit=fitiweibull(c(1,1),data=data_earthquake_6.5_7)
iweibullcp(fit,r=2,te=5)
```
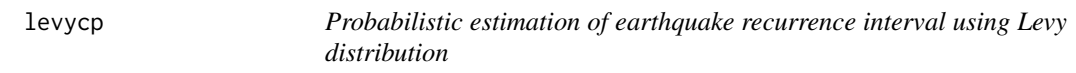

# Description

Computes the probability of an earthquake within a specified time "r" and elapsed time "te".

#### Usage

levycp(fit, r, te)

# <span id="page-27-0"></span>Arguments

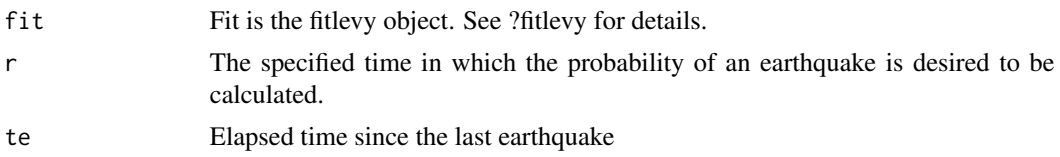

# Value

A numeric value

# References

Pasari, S. and Dikshit, O. (2014). Impact of three-parameter Weibull models in probabilistic assessment of earthquake hazards. Pure and Applied Geophysics, 171, 1251-1281.

# Examples

```
fit=fitlevy(c(1),data=data_earthquake_7)
levycp(fit,r=2,te=5)
```
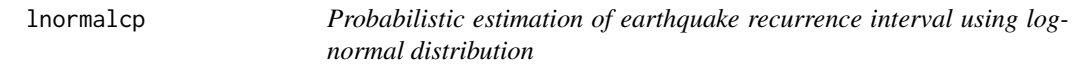

#### Description

Computes the probability of an earthquake within a specified time "r" and elapsed time "te".

# Usage

```
lnormalcp(fit, r, te)
```
# Arguments

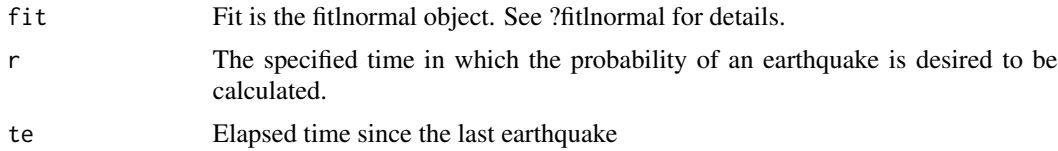

# Value

A numeric value

#### References

Pasari, S. and Dikshit, O. (2014). Impact of three-parameter Weibull models in probabilistic assessment of earthquake hazards. Pure and Applied Geophysics, 171, 1251-1281.

#### <span id="page-28-0"></span>paretocp<sup>29</sup> and the contract of the contract of the contract of the contract of the contract of the contract of the contract of the contract of the contract of the contract of the contract of the contract of the contract

# Examples

```
fit=fitlnormal(c(1,1),data=data_earthquake_6.5_7)
lnormalcp(fit,r=2,te=5)
```
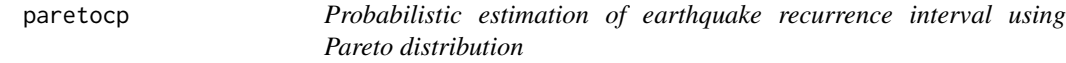

# Description

Computes the probability of an earthquake within a specified time "r" and elapsed time "te".

#### Usage

paretocp(fit, r, te)

# Arguments

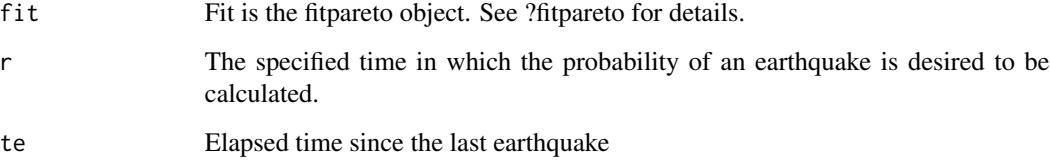

# Value

A numeric value

#### References

Pasari, S. and Dikshit, O. (2014). Impact of three-parameter Weibull models in probabilistic assessment of earthquake hazards. Pure and Applied Geophysics, 171, 1251-1281.

# Examples

```
library(VGAM)
data=VGAM::rpareto(200,2,5)
fit=fitpareto(c(0.5),data=data)
paretocp(fit,r=2,te=5)
```
<span id="page-29-0"></span>

Probability density function of the Birnbaum-Saunders-Generalized Pareto distribution

#### Usage

pdfbsgdp(par, x)

#### Arguments

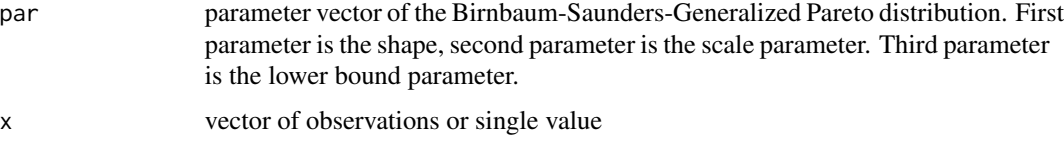

#### Value

return the value of the pdf of the Birnbaum-Saunders-Generalized Pareto distribution.

# References

Altun, E., Ozel, G. A novel approach to probabilistic hazard assessment: BSGPD model. (Under Review)

# Examples

pdfbsgdp(c(2,0.5,0.5),1)

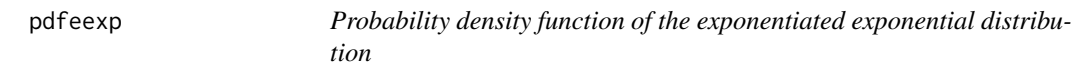

# Description

Probability density function of the exponentiated exponential distribution

#### Usage

pdfeexp(par, x)

#### <span id="page-30-0"></span>pdfer 31

#### **Arguments**

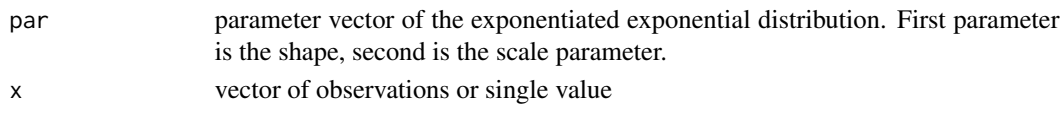

# Value

return the value of the pdf of the exponentiated exponential distribution

# References

Gupta, R. D., & Kundu, D. (1999). Theory & methods: Generalized exponential distributions. Australian & New Zealand Journal of Statistics, 41(2), 173-188. Johnson, N. L., Kotz, S. and Balakrishnan, N. (1995) Continuous Univariate Distributions, volume 1, chapter 21. Wiley, New York.

#### Examples

pdfeexp(c(0.5,0.3),2)

pdfer *Probability density function of the exponentiated Rayleigh distribution*

#### Description

Probability density function of the exponentiated Rayleigh distribution

#### Usage

pdfer(par, x)

#### Arguments

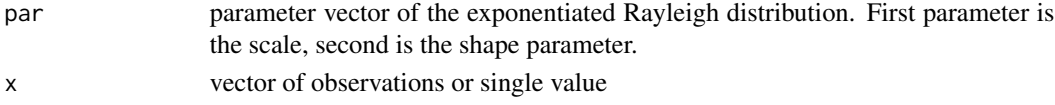

# Value

return the value of the pdf of the exponentiated Rayleigh distribution

#### References

Vodă, V. G. (1976). Inferential procedures on a generalized Rayleigh variate. I. Aplikace matematiky, 21(6), 395-412.

#### Examples

pdfer(c(0.5,0.3),2)

<span id="page-31-0"></span>

Probability density function of the exponentiated Weibull distribution

#### Usage

pdfew(par, x)

#### Arguments

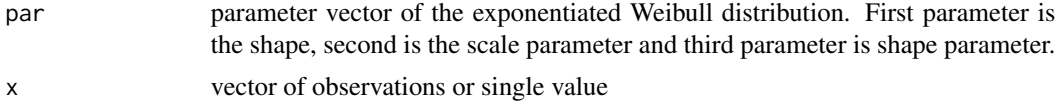

# Value

return the value of the pdf of the exponentiated Weibull distribution

#### References

Mudholkar, G. S., & Srivastava, D. K. (1993). Exponentiated Weibull family for analyzing bathtub failure-rate data. IEEE transactions on reliability, 42(2), 299-302.

#### Examples

pdfew(c(0.5,0.3,0.6),2)

pdfgamma *Probability density function of the Gamma distribution*

#### Description

Probability density function of the Gamma distribution

#### Usage

pdfgamma(par, x)

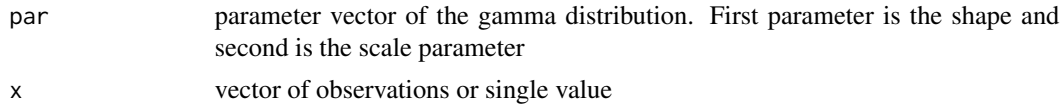

# <span id="page-32-0"></span>pdfggamma 33

# Value

return the value of the pdf of the gamma distribution

# References

Johnson, N. L., Kotz, S. and Balakrishnan, N. (1995) Continuous Univariate Distributions, volume 1, chapter 21. Wiley, New York.

# Examples

pdfgamma(c(2,3),5)

pdfggamma *Probability density function of the generalized gamma distribution*

#### Description

Probability density function of the generalized gamma distribution

#### Usage

pdfggamma(par, x)

#### Arguments

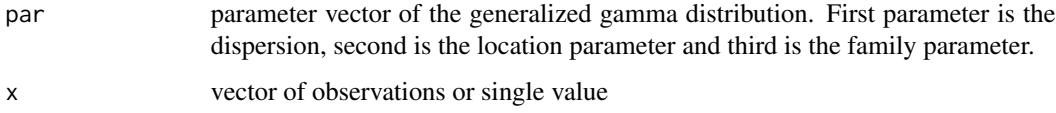

#### Value

return the value of the pdf of the generalized gamma distribution

#### References

Stacy, E. W. (1962). A generalization of the gamma distribution. The Annals of mathematical statistics, 1187-1192.

# Examples

pdfggamma(c(2,5,3),3)

<span id="page-33-0"></span>

Probability density function of the gumbel distribution

# Usage

```
pdfgumbel(par, x)
```
# Arguments

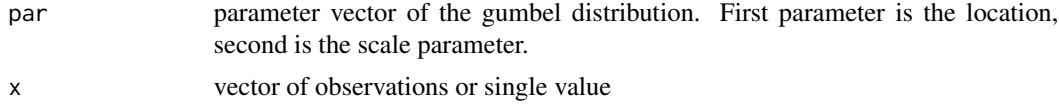

# Value

return the value of the pdf of the gumbel distribution

# References

Gumbel, E. J. (1941). The return period of flood flows. The annals of mathematical statistics, 12(2), 163-190.

#### Examples

pdfgumbel(c(0.5,0.3),2)

pdfinvgamma *Probability density function of the inverse gamma distribution*

#### Description

Probability density function of the inverse gamma distribution

#### Usage

pdfinvgamma(par, x)

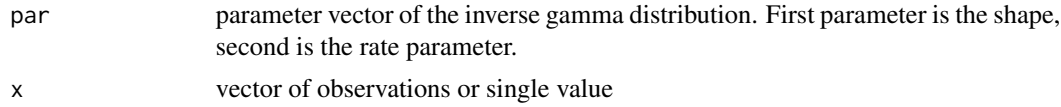

# <span id="page-34-0"></span>pdfiweibull 35

# Value

return the value of the pdf of the inverse gamma distribution

# References

Cook, J. D. (2008). Inverse gamma distribution. online: http://www. johndcook. com/inverse gamma. pdf, Tech. Rep.

# Examples

pdfinvgamma(c(2,5,3),3)

pdfiweibull *Probability density function of the inverse Weibull distribution*

#### Description

Probability density function of the inverse Weibull distribution

#### Usage

pdfiweibull(par, x)

#### Arguments

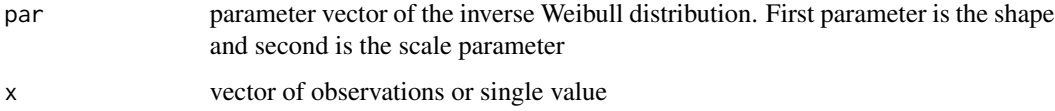

#### Value

return the value of the pdf of the inverse Weibull distribution

#### References

Mudholkar, G. S., & Kollia, G. D. (1994). Generalized Weibull family: a structural analysis. Communications in statistics-theory and methods, 23(4), 1149-1171.

# Examples

pdfiweibull(c(2,3),5)

<span id="page-35-0"></span>

Probability density function of the Levy distribution

#### Usage

pdflevy(par, x)

# Arguments

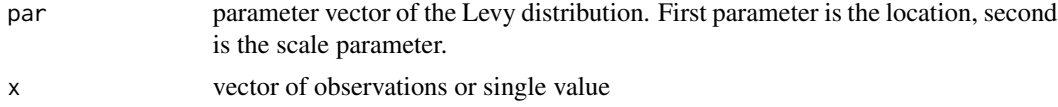

# Value

return the value of the pdf of the Levy distribution

#### References

Nolan, J. P. (2003). Modeling financial data with stable distributions. In Handbook of heavy tailed distributions in finance (pp. 105-130). North-Holland.

#### Examples

pdflevy(c(0.5,0.3),2)

pdflnormal *Probability density function of the log-normal distribution*

#### Description

Probability density function of the log-normal distribution

#### Usage

pdflnormal(par, x)

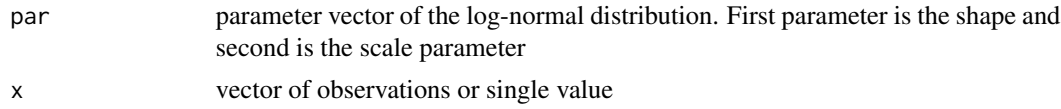

#### <span id="page-36-0"></span>pdfpareto 37

# Value

return the value of the pdf of the log-normal distribution

# References

Heyde, C. C. (1963). On a property of the lognormal distribution. Journal of the Royal Statistical Society: Series B (Methodological), 25(2), 392-393.

#### Examples

pdflnormal(c(2,3),5)

pdfpareto *Probability density function of the Pareto distribution*

# Description

Probability density function of the Pareto distribution

#### Usage

pdfpareto(par, x)

#### Arguments

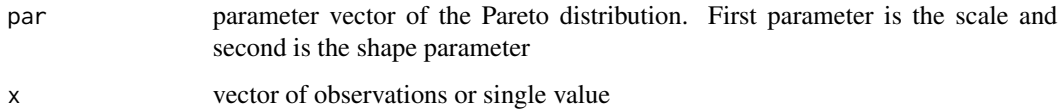

#### Value

return the value of the pdf of the Pareto distribution

#### References

Arnold, B. C. (1983). Pareto Distributions, International Cooperative Publishing House.

# Examples

pdfpareto(c(2,5),3)

<span id="page-37-0"></span>

Probability density function of the Rayleigh distribution

# Usage

```
pdfrayleigh(par, x)
```
#### Arguments

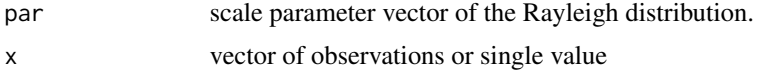

# Value

return the value of the pdf of the Rayleigh distribution

#### References

Siddiqui, M. M. (1964). Statistical inference for Rayleigh distributions. Journal of Research of the National Bureau of Standards, Sec. D, 68(9), 1005-1010.

#### Examples

pdfrayleigh(c(2),5)

pdfweibull *Probability density function of the Weibull distribution*

# Description

Probability density function of the Weibull distribution

#### Usage

pdfweibull(par, x)

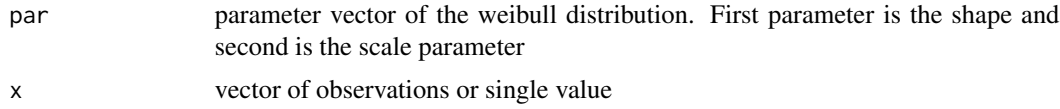

# <span id="page-38-0"></span>rayleighcp 39

# Value

return the value of the pdf of the weibull distribution

#### References

Johnson, N. L., Kotz, S. and Balakrishnan, N. (1995) Continuous Univariate Distributions, volume 1, chapter 21. Wiley, New York.

#### Examples

 $pdfweibull(c(2,3),5)$ 

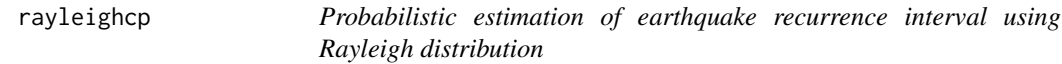

#### Description

Computes the probability of an earthquake within a specified time "r" and elapsed time "te".

#### Usage

rayleighcp(fit, r, te)

#### Arguments

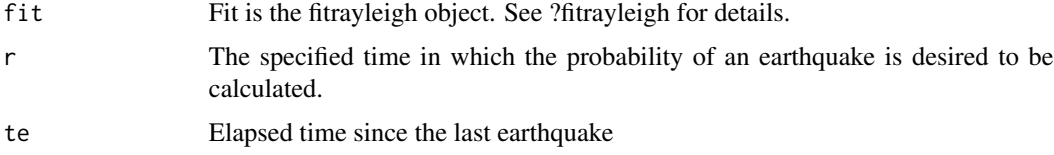

#### Value

A numeric value

#### References

Pasari, S. and Dikshit, O. (2014). Impact of three-parameter Weibull models in probabilistic assessment of earthquake hazards. Pure and Applied Geophysics, 171, 1251-1281.

#### Examples

```
fit=fitrayleigh(c(1),data=data_earthquake_7)
rayleighcp(fit,r=2,te=5)
```
<span id="page-39-0"></span>

Generate random observations from Birnbaum-Saunders-Generalized Pareto distribution

#### Usage

rbsgpd(n, beta, alpha, gamma)

#### Arguments

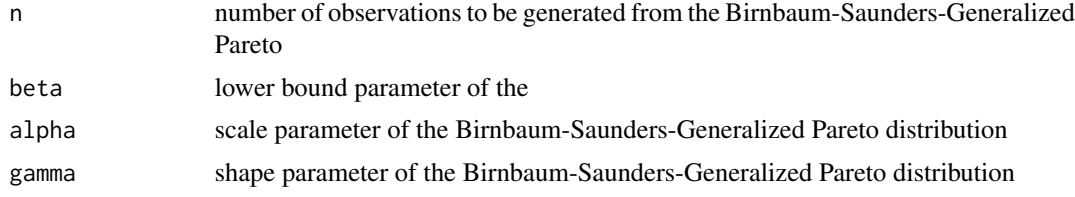

# Value

return the random sample generated from scale parameter of the Birnbaum-Saunders-Generalized Pareto distribution distribution

#### References

Johnson, N. L., Kotz, S. and Balakrishnan, N. (1995) Continuous Univariate Distributions, volume 1, chapter 21. Wiley, New York.

# Examples

rbsgpd(100,2,3,5)

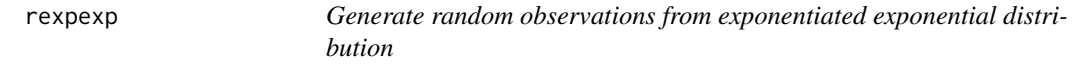

# Description

Generate random observations from exponentiated exponential distribution

#### Usage

rexpexp(n, alpha, lambda)

# <span id="page-40-0"></span>rexprayleigh 41

#### Arguments

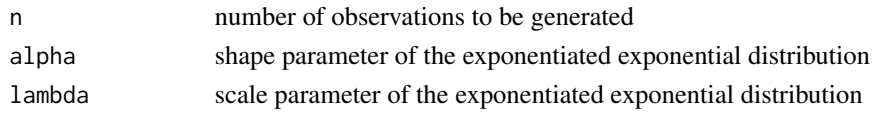

#### Value

return the random sample generated from exponentiated exponential distribution

#### References

Johnson, N. L., Kotz, S. and Balakrishnan, N. (1995) Continuous Univariate Distributions, volume 1, chapter 21. Wiley, New York.

# Examples

rexpexp(100,2,3)

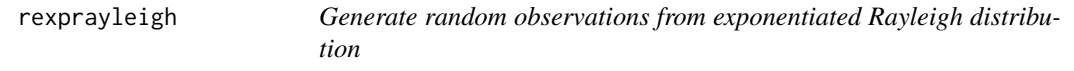

#### Description

Generate random observations from exponentiated Rayleigh distribution

#### Usage

rexprayleigh(n, alpha, beta)

#### Arguments

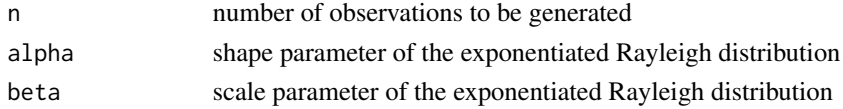

# Value

return the random sample generated from exponentiated exponential distribution

#### References

Johnson, N. L., Kotz, S. and Balakrishnan, N. (1995) Continuous Univariate Distributions, volume 1, chapter 21. Wiley, New York.

#### Examples

rexprayleigh(100,2,3)

<span id="page-41-0"></span>

Generate random observations from exponentiated Weibull distribution

#### Usage

rexpweibull(n, alpha, beta, theta)

#### Arguments

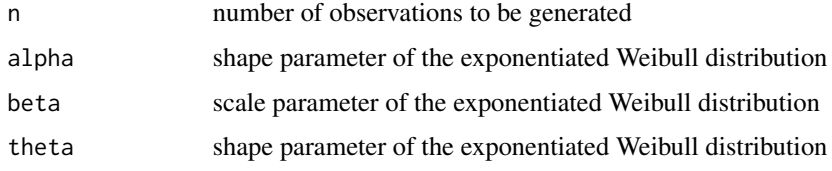

#### Value

return the random sample generated from exponentiated Weibull distribution

#### References

Johnson, N. L., Kotz, S. and Balakrishnan, N. (1995) Continuous Univariate Distributions, volume 1, chapter 21. Wiley, New York.

#### Examples

rexpweibull(100,2,3,2)

rlevy *Generate random observations from Levy distribution*

# Description

Generate random observations from Levy distribution

#### Usage

rlevy(n, mu, c)

#### <span id="page-42-0"></span>weibullcp **43**

#### Arguments

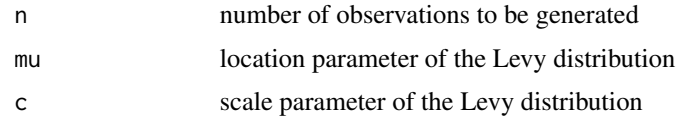

#### Value

return the random sample generated from Levy distribution

#### References

Johnson, N. L., Kotz, S. and Balakrishnan, N. (1995) Continuous Univariate Distributions, volume 1, chapter 21. Wiley, New York.

# Examples

rlevy(500,2,3)

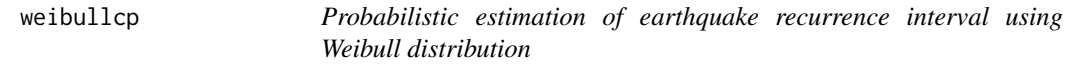

#### Description

Computes the probability of an earthquake within a specified time "r" and elapsed time "te".

#### Usage

weibullcp(fit, r, te)

#### Arguments

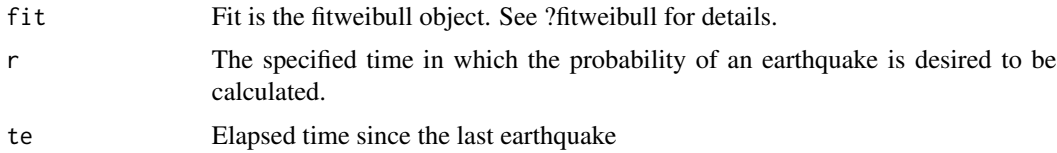

# Value

A numeric value

#### References

Pasari, S. and Dikshit, O. (2014). Impact of three-parameter Weibull models in probabilistic assessment of earthquake hazards. Pure and Applied Geophysics, 171, 1251-1281.

44 weibullcp

# Examples

fit=fitweibull(c(1,1),data=data\_earthquake\_6\_6.5) weibullcp(fit, r=2, te=5)

# <span id="page-44-0"></span>Index

∗ datasets data\_earthquake\_6.5\_7 , [12](#page-11-0) data\_earthquake\_6\_6.5 , [13](#page-12-0) data\_earthquake\_7 , [13](#page-12-0) cdfbsgdp , [3](#page-2-0) cdfeexp , [4](#page-3-0) cdfer , [4](#page-3-0) cdfew , [5](#page-4-0) cdfgamma , [6](#page-5-0) cdfggamma , [6](#page-5-0) cdfgumbel , [7](#page-6-0) cdfinvgamma, [8](#page-7-0) cdfiwweibull , [8](#page-7-0) cdflevy , [9](#page-8-0) cdflnormal, [10](#page-9-0) cdfpareto , [10](#page-9-0) cdfrayleigh , [11](#page-10-0) cdfweibull , [12](#page-11-0) data\_earthquake\_6.5\_7 , [12](#page-11-0) data\_earthquake\_6\_6.5 , [13](#page-12-0) data\_earthquake\_7 , [13](#page-12-0) expexpcp , [13](#page-12-0) expraycp , [14](#page-13-0) expweicp , [15](#page-14-0) fitbsgpd, [16](#page-15-0) fitexpexp, [16](#page-15-0) fitexprayleigh , [17](#page-16-0) fitexpweibull , [17](#page-16-0) fitgamma, [18](#page-17-0) fitggamma, [18](#page-17-0) fitgumbel , [19](#page-18-0) fitinvgamma, [20](#page-19-0) fitiweibull, [20](#page-19-0) fitlevy, [21](#page-20-0) fitlnormal , [21](#page-20-0)

fitpareto, [22](#page-21-0)

fitrayleigh , [22](#page-21-0) fitweibull, [23](#page-22-0) gammacp , [24](#page-23-0) ggammacp , [24](#page-23-0) gumbelcp , [25](#page-24-0) invgammacp , [26](#page-25-0) iweibullcp , [27](#page-26-0) levycp , [27](#page-26-0) lnormalcp , [28](#page-27-0) paretocp , [29](#page-28-0) pdfbsgdp , [30](#page-29-0) pdfeexp , [30](#page-29-0) pdfer , [31](#page-30-0) pdfew , [32](#page-31-0) pdfgamma , [32](#page-31-0) pdfggamma , [33](#page-32-0) pdfgumbel , [34](#page-33-0) pdfinvgamma , [34](#page-33-0) pdfiweibull , [35](#page-34-0) pdflevy , [36](#page-35-0) pdflnormal , [36](#page-35-0) pdfpareto , [37](#page-36-0) pdfrayleigh , [38](#page-37-0) pdfweibull , [38](#page-37-0) rayleighcp , [39](#page-38-0) rbsgpd , [40](#page-39-0) rexpexp , [40](#page-39-0) rexprayleigh , [41](#page-40-0) rexpweibull , [42](#page-41-0) rlevy , [42](#page-41-0) weibullcp , [43](#page-42-0)